$S Z K$ 

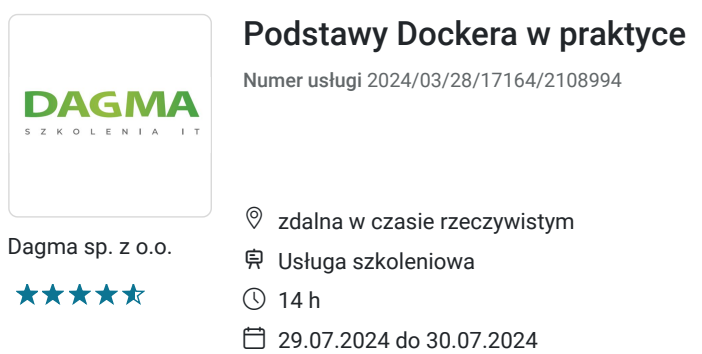

1 955,70 PLN brutto 1 590,00 PLN netto 139,69 PLN brutto/h 113,57 PLN netto/h

# Informacje podstawowe

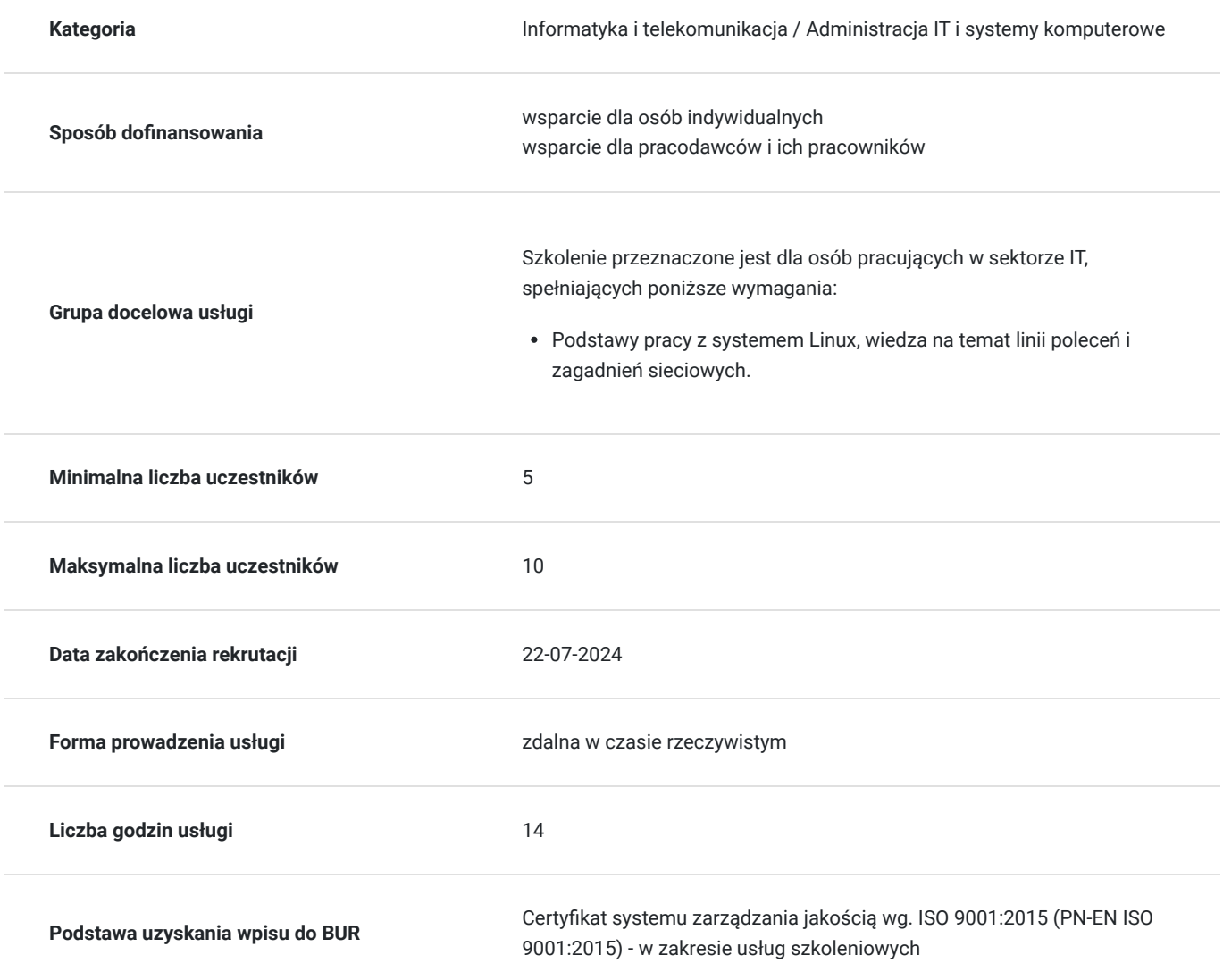

## Cel

## **Cel edukacyjny**

Celem szkolenia jest dostarczenie kompetencji, dzięki którym uczestnik będzie samodzielnie stosować rozwiązania Docker w praktyce, wykorzystywać możliwości rozwiązania do rozwoju i utrzymywania aplikacji oraz systemów we

własnych organizacjach.

Uczestnik po ukończonym szkoleniu nabędzie kompetencje społeczne takie jak samokształcenie, rozwiązywanie problemów, kreatywność w działaniu.

### **Efekty uczenia się oraz kryteria weryfikacji ich osiągnięcia i Metody walidacji**

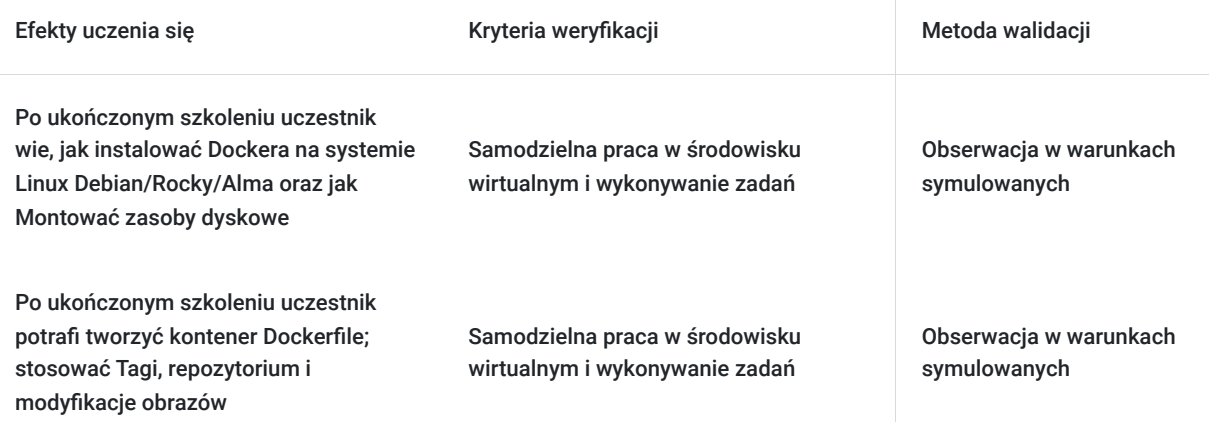

# Kwalifikacje

### **Kompetencje**

Usługa prowadzi do nabycia kompetencji.

#### **Warunki uznania kompetencji**

Pytanie 1. Czy dokument potwierdzający uzyskanie kompetencji zawiera opis efektów uczenia się?

tak

Pytanie 2. Czy dokument potwierdza, że walidacja została przeprowadzona w oparciu o zdefiniowane w efektach uczenia się kryteria ich weryfikacji?

tak

Pytanie 3. Czy dokument potwierdza zastosowanie rozwiązań zapewniających rozdzielenie procesów kształcenia i szkolenia od walidacji?

tak

## Program

#### **1. Wstęp**

- Przykładowe zastosowania
- Architektura
- Docker vs Podman
- **2. Instalacja Dockera na systemie Linux Debian/Rocky/Alma**

#### **3. Praca z Dockerem**

Obrazy i repozytoria

- Uruchamianie kontenerów
- Dostęp sieciowy
- Podłączenie magazynu danych

#### **4. Dockerfile – opis tworzonego kontenera**

- Składnia Dockerfile'a
- Tagi, repozytorium i modyfikacja obrazów

#### **5. docker–compose**

- Wprowadzenie do języka YAML
- Składnia docker-compose.yml
- Montowanie zasobów dyskowych
- Konfiguracja sieci

#### **6. Wysoka dostępność i skalowanie przy pomocy Docker-swarm**

Godzinowy harmonogram usługi ma charakter orientacyjny - trener, w zależności od potrzeb uczestników, może zmienić długość poszczególnych modułów (przy zachowaniu łącznego wymiaru 14godz. lekcyjnych). Podczas szkolenia, w zależności od potrzeb uczestników, będą robione krótkie przerwy. Trener ustali z uczestnikami konkretne godziny przerw.

## Harmonogram

#### Liczba przedmiotów/zajęć: 0

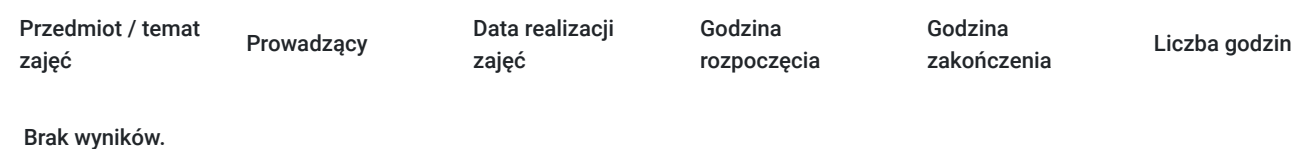

# Cennik

### **Cennik**

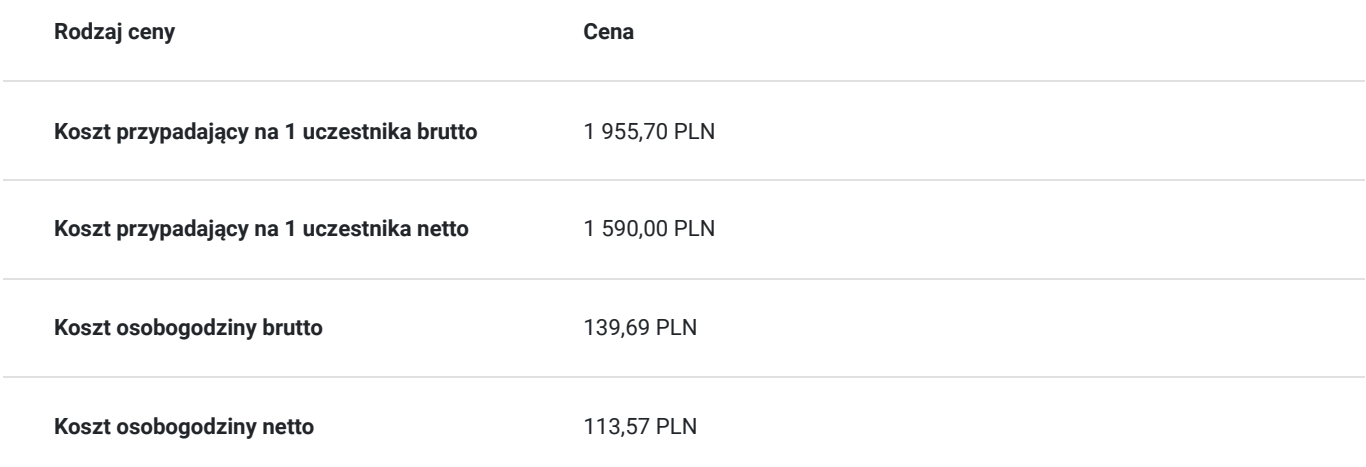

## Prowadzący

Liczba prowadzących: 0

# Informacje dodatkowe

### **Informacje o materiałach dla uczestników usługi**

- materiały dydaktyczne w formie elektronicznej (e-book, lub dostęp do materiałów autorskich, przygotowanych przez trenera, przesłane na adres e-mail uczestnika)
- dostęp do przygotowanego środowiska wirtualnego

### **Warunki uczestnictwa**

Prosimy o zapisanie się na szkolenie przez naszą stronę internetową https://szkolenia.dagma.eu/pl w celu rezerwacji miejsca.

### **Informacje dodatkowe**

- Jedna godzina lekcyjna to 45 minut
- W cenę szkolenia nie wchodzą koszta związane z dojazdem, wyżywieniem oraz noclegiem.
- Szkolenie nie zawiera egzaminu.
- Uczestnik otrzyma zaświadczenie ACS o ukończeniu szkolenia
- Uczestnik ma możliwość złożenia reklamacji po zrealizowanej usłudze, sporządzając ją w formie pisemnej (na wniosku reklamacyjnym) i odsyłając na adres szkolenia@dagma.pl. Reklamacja zostaje rozpatrzona do 30 dni od dnia otrzymania dokumentu przez Autoryzowane Centrum Szkoleniowe DAGMA.

## Warunki techniczne

#### **WARUNKITECHNICZNE:**

a) platforma/rodzaj komunikatora, za pośrednictwem którego prowadzona będzie usługa:

#### **ZOOM**

w przypadku kilku uczestników przebywających w jednym pomieszczeniu, istnieją dwie możliwości udziału w szkoleniu:

1) każda osoba bierze udział w szkoleniu osobno (korzystając z oddzielnych komputerów), wówczas należy wyciszyć dźwięki z otoczenia by uniknąć sprzężeń;

2) otrzymujecie jedno zaproszenie, wówczas kilka osób uczestniczy w szkoleniu za pośrednictwem jednego komputera

- Można łatwo udostępniać sobie ekran, oglądać pliki, bazę handlową, XLS itd.

b) minimalne wymagania sprzętowe, jakie musi spełniać komputer Uczestnika lub inne urządzenie do zdalnej komunikacji:

Uczestnik potrzebuje komputer z aktualnym systemem operacyjnym Microsoft Windows lub macOS; aktualna wersja przeglądarki internetowej, zgodnej z HTML5 (Google Chrome, Mozilla Firefox, Edge); mikrofon. Opcjonalnie: minimalna rozdzielczość ekranu 1920 x 1080, kamera, drugi monitor lub inne urządzenie, na którym będziesz mógł przeglądać materiały

c) minimalne wymagania dotyczące parametrów łącza sieciowego, jakim musi dysponować Uczestnik:

• łacze internetowe o przepustowości minimum 10Mbit.

d) niezbędne oprogramowanie umożliwiające Uczestnikom dostęp do prezentowanych treści i materiałów:

uczestnik na tydzień przed szkoleniem otrzyma maila organizacyjnego, ze szczegółową instrukcją pobrania darmowej platformy ZOOM.

e) okres ważności linku:

link będzie aktywny od pierwszego dnia rozpoczęcia się szkolenia do ostatniego dnia trwania usługi

# Kontakt

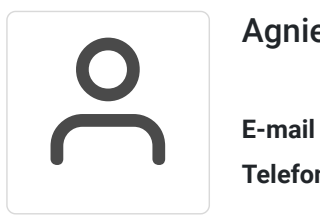

## Agnieszka Palenga

**E-mail** palenga.a@dagma.pl **Telefon** (+48) 322 691 139